# A Comprehensive Guide to Basic Marketing Research Using Microsoft Excel Data Analysis Downloads

Marketing research is the process of gathering, analyzing, and interpreting data about your target market. This information can be used to develop effective marketing campaigns that reach your target audience and achieve your business goals.

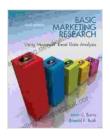

Basic Marketing Research Using Microsoft Excel Data Analysis (2-downloads) by Alvin C. Burns

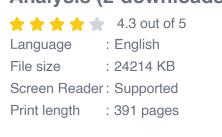

DOWNLOAD E-BOOK

Microsoft Excel is a powerful tool that can be used for data analysis. It offers a wide range of features that make it easy to collect, clean, and analyze data. In this article, we will provide a comprehensive overview of basic marketing research using Microsoft Excel data analysis downloads.

#### **Data Collection**

The first step in marketing research is to collect data about your target market. This data can be collected from a variety of sources, including surveys, interviews, and observation. Microsoft Excel offers a number of features that can be used to collect data. For example, you can use the Survey Tools add-in to create and distribute surveys. You can also use the Data Import Wizard to import data from other sources, such as CSV files or web pages.

#### Data Analysis

Once you have collected data, you need to analyze it to identify trends and patterns. Microsoft Excel offers a wide range of data analysis tools that can help you to do this. These tools include:

- Descriptive statistics: These statistics provide a summary of your data, including the mean, median, and mode.
- Inferential statistics: These statistics allow you to make inferences about your population based on your sample data.
- Data visualization: These tools allow you to create charts and graphs that can help you to visualize your data and identify trends.

#### **Data Interpretation**

The final step in marketing research is to interpret your data. This involves drawing s about your target market and developing recommendations for marketing campaigns.

When interpreting your data, it is important to consider the following factors:

- The size and representativeness of your sample
- The validity and reliability of your data
- The context of your data

Marketing research is a valuable tool for businesses of all sizes. By using Microsoft Excel data analysis downloads, you can collect, analyze, and interpret data about your target market. This information can be used to develop effective marketing campaigns that reach your target audience and achieve your business goals.

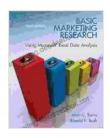

 Basic Marketing Research Using Microsoft Excel Data

 Analysis (2-downloads) by Alvin C. Burns

 ★ ★ ★ ★ ★ ▲ 4.3 out of 5

 Language
 : English

 File size
 : 24214 KB

 Screen Reader:
 Supported

 Print length
 : 391 pages

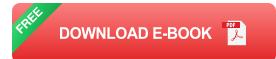

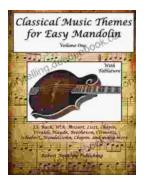

### **Classical Music Themes for Easy Mandolin, Volume One**

Classical Music Themes for Easy Mandolin, Volume One is a collection of 15 classical music themes arranged for easy mandolin. These themes are perfect for beginners who...

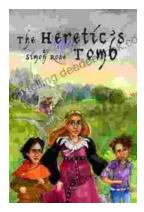

## The Heretic Tomb: Unraveling the Mysteries of a Lost Civilization

Synopsis In Simon Rose's captivating debut novel, The Heretic Tomb, readers embark on an enthralling archaeological adventure that takes them deep into the heart of a...